### <span id="page-0-0"></span>CI218: Nível de Isolamento de Transações

Profa. Carmem Hara

Departamento de Informática/UFPR

17 de janeiro de 2023

CI218: Nível de Isolamento de Transações

Profa. Carmem Hara Departamento de Inform´atica/UFPR

#### Problema do Fantasma

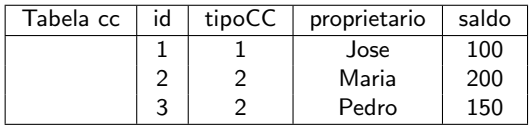

--------------------------- ------------------------------

T1 T2

select max(saldo) from cc where tipoCC=1;

> insert into cc values (4, 1, 'Ze', 200);

delete from cc where id=2; commit;

```
select max(saldo) from cc
where tipoCC=2;
commit;
```
### Problema do Fantasma

- $\blacktriangleright$  T1: bloqueia páginas que contém CC com tipo 1 no primeiro select
- $\triangleright$  T2: A CC 4 é inserida em uma página diferente da que  $\cot^2$ m a  $\cot^2$  1: insere um "fantasma"
- $\blacktriangleright$  Resultado de T1: 100, 150
- ▶ O protocolo 2PL estrito não resolveu o problema:
	- ▶ Escalonamento serial T1-T2: 100, 200
	- ▶ Escalonamento serial T2-T1: 200, 150

# Possíveis Soluções - Problema do Fantasma

- $\triangleright$  Bloquear **todas** as páginas de CC e garantir que novas p´aginas n˜ao sejam adicionadas
- $\triangleright$  Se houver um índice sobre tipoCC, bloquear o índice. Assim, a inserção/remoção de entradas no índice por T2 esperam T1 ser efetivada

### Isolamento

#### ▶ Das propriedade ACID:

▶ Isolamento: cada transação deve ser executada como se estivesse sozinha no sistema, ou seja, isolada das demais transações

▶ Fenômenos que podem acontecer sem o isolamento:

- $\blacktriangleright$  Leitura suja
- **Leitura não repetível**
- ▶ Fantasma

# Leitura Suja

▶ Leitura de um item escrito por uma outra transação ainda não efetivada

T1 T2 ----------- ------------ read( X );  $X: = X-10;$ write( X ); read $(X)$ ; read( Y ); print( $X + Y$ );

abort;

### Leitura Não Repetível

▶ Uma transação lê valores diferentes para o mesmo item de dado (sem ter feito a atualização)

T1 T2 ------------ -------------- read( X ) print( $X$ ) --> 15 read( X )  $X: = X-10$ ;  $write(X)$ ; commit  $read(X)$ ; print( $X$ ) --> 5

### Fenômeno Fantasma

▶ Novos itens de dados (fantasmas) inseridos por outras transações afetam o resultado de consultas

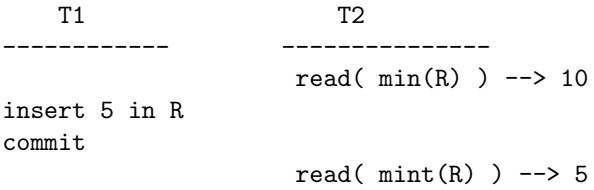

### Níveis de Isolamento de Transações

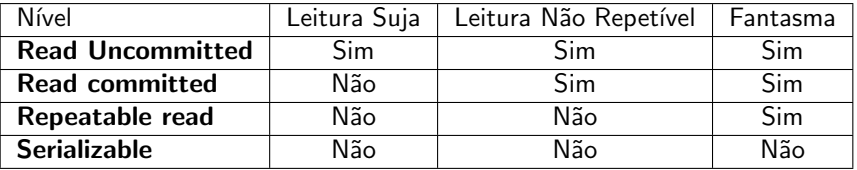

- ▶ Serializable: implementa o 2PL Estrito (todos os bloqueios são mantidos até o final da transação sobre o *conjunto* de dados utilizado na transação
- ▶ Repeatable read: bloqueia objetos individuais (não o conjunto de objetos)
- ▶ O comportamento pode ser diferente em cada SGBD

## Exemplo no Postgres

- $\blacktriangleright$  inicio de transação: begin
- $\triangleright$  mostrar o nível de isolamento: show transaction isolation level
- $\blacktriangleright$  mudar o nível de isolamento: set transaction isolation level [read uncommitted | read committed | repeatable read | serializable]
- $\blacktriangleright$  efetivar a transação: commit
- $\blacktriangleright$  cancelar a transação: rollback

### Postgres: Tabela CC

```
dbcc=# create table cc (
   id serial primary key,
  prop char(8),
   saldo numeric(8,2));
```

```
dbcc=# insert into cc (prop, saldo) values ('um', 100 );
dbcc=# insert into cc (prop, saldo) values ('dois', 100 );
dbcc=# insert into cc (prop, saldo) values ('tres', 100 );
```
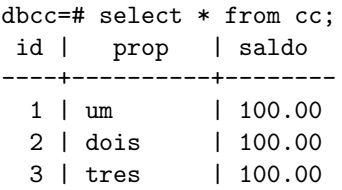

# Exemplo no Postgres

Iniciar uma transação e obter o nível de isolamento

```
dbcc=# show transaction isolation level;
 transaction_isolation
-----------------------
 read committed
dbcc=# begin;
BEGIN
dbcc=# set transaction isolation level read uncommitted;
SET
dbcc=# show transaction isolation level;
 transaction_isolation
-----------------------
```

```
read uncommitted
```
#### Read Uncommitted

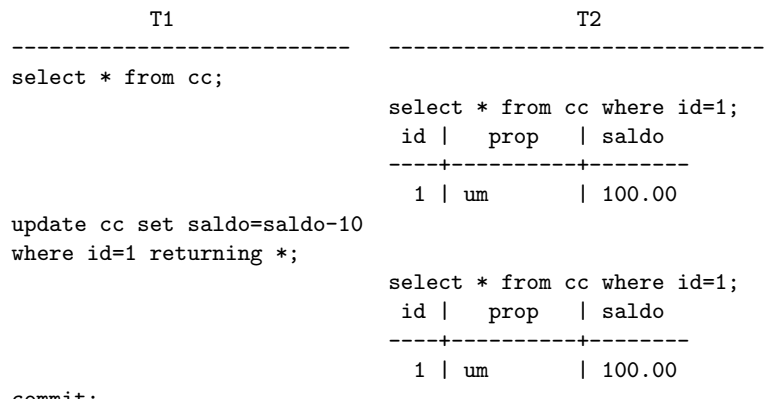

commit;

- ▶ Postgres: não implementa o read uncommitted
- ▶ MySQL: o saldo em T2 seria 90.00 (leitura suja)

#### Read Committed

T1 T2 --------------------------- ----------------------------- select \* from cc; select \* from cc where id=1; id | prop | saldo ----+----------+-------- 1 | um | 90.00 update cc set saldo=saldo-10 where id=1 returning \*; select \* from cc where id=1; id | prop | saldo ----+----------+-------- 1 | um | 90.00 select \* from cc where saldo >=90; commit; select \* from cc where id=1: id | prop | saldo ----+----------+-------- 1 | um | 80.00 select \* from cc where saldo >=90;

#### Repeatable Read

T1 T2 --------------------------- ----------------------------- select \* from cc; select \* from cc where id=1; id | prop | saldo ----+----------+-------- 1 | um | 80.00 update cc set saldo=saldo-10 where id=1 returning \*; select \* from cc where id=1; id | prop | saldo ----+----------+-------- 1 | um | 80.00 select \* from cc where saldo >=90; commit; select \* from cc where id=1: id | prop | saldo ----+----------+-------- 1 | um | 80.00 select \* from cc where saldo >=90;

### Repeatable Read

O problema de fantasma foi resolvido com este nível de isolamento.

T1 T2 --------------------------- ----------------------------- update cc set saldo=saldo-10 where id=1 returning \*; ERROR: could not serialize access due to concurrent update rollback;

No MySQL o resultado em T2 seria:

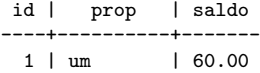

Embora no último SELECT o saldo aparecia como 80.00

#### Repeatable Read - Anomalia de Serialização

T1 T2 --------------------------- ----------------------------- select sum(saldo) from cc; sum -------- 270.00 insert into cc (prop, saldo) values ('soma', 270); select sum(saldo) from cc; sum -------- 270.00 insert into cc (prop, saldo) values ('soma', 270); commit; commit;

# Repeatable Read - Anomalia de Serialização

O conteúdo final da tabela não é equivalente a execução serial T1-T2 ou T2-T1:

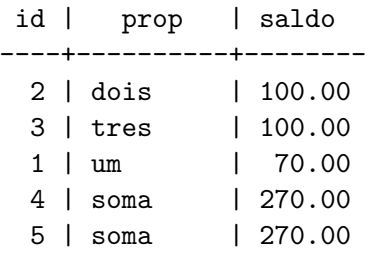

### Serializable

T1 T2 --------------------------- ----------------------------- select sum(saldo) from cc; sum -------- 810.00 insert into cc (prop, saldo) values ('soma', 810); select sum(saldo) from cc; sum -------- 810.00 insert into cc (prop, saldo) values ('soma', 810); commit; commit;

### <span id="page-19-0"></span>Serializable

▶ O commit de T2 retorna ERRO: ERROR: could not serialize access due to read/write dependencies among transactions DETAIL: Reason code: Canceled on identification as a pivot, during commit attempt. HINT: The transaction might succeed if retried.

 $\triangleright$  O conteúdo final da tabela:

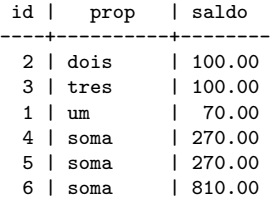

 $\triangleright$  no MySQL: a transação T2 espera o commit de T1 no select